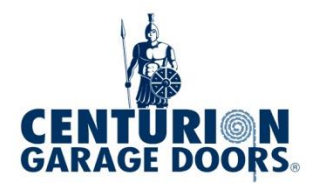

## **RDO10A REMOTE PROGRAMMING**

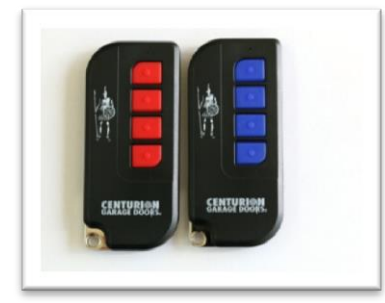

## **Coding of Transmitters (Please do this with your door down)**

- **1. Momentarily press Learn Button (Red) on unit**
	- **Courtesy light will paused single blink**
- **2. Momentarily press desired Transmitter Button** 
	- **Courtesy Light will extinguish**
- **3. Momentarily press same Transmitter Button again**
	- **Courtesty Light will rapid flash then extinguish**
	- **Learn completed**

## Note.

If you need to delete existing coded remotes follow the below instructions.

Momentarily press Learn (Red)Button

- Light paused single blink
- Long press Run (Green) button
- Light rapid blink then extinguish
- Deleting completed

Now following instructions above to recode you new remotes.

RDO10A REMOTE PROGRAMMING FORM 13.1 CGD INTRANET